## **Enabling End of Semester Course Evaluation on Moodle**

As part of quality assurance expectation and an improvement drive of the teaching and learning practice, students are required to share their experiences on the teaching and learning of each of their courses. An official student evaluation form has been designed and uploaded in the Moodle platform to be accessed by the students for the evaluation exercise for each course they registered for.

In order to enable the Course Evaluation Form in Moodle, the following steps need to be followed for each Course that you are responsible for. First go to the course in Moodle and **Turn** editing on.

| ^<br>₽ 2023-05-C\$C101 | UNIVERSITY of<br>ESWATINI                          |
|------------------------|----------------------------------------------------|
| Participants           |                                                    |
| Badges                 | UNESWA 🔻 Library Email 👻 Change Password           |
| Competencies           |                                                    |
| I Grades               | (CSC101) COMPUTER SKILLS FOUNDATION                |
| # Home                 | Home / My courses / 2023-05-CSC101 Turn editing on |
| Dashboard              |                                                    |
| 🛗 Calendar             |                                                    |
| Private files          | Announcements                                      |
| 🖌 Content bank         | a Course Outline                                   |
| A My courses           | Mark as done                                       |

At the top of the course page, either in the Announcements section or the First Topic section, Add the Course Evaluation (Feedback) by selecting **Add an activity or resource**.

| 1 <sup>28</sup> 2023-05-CSC101 | Home / My courses / 2023-05-CSC101 | Turn editing off        |
|--------------------------------|------------------------------------|-------------------------|
| 📽 Participants                 |                                    | turn editing on         |
| 🛡 Badges                       |                                    |                         |
| Competencies                   |                                    | Edit *                  |
| 🖩 Grades                       | 🕂 🔁 Announcements 🖋                | Edit • O                |
| Home                           |                                    | Edit *                  |
| b Dashboard                    | Malk as cone                       |                         |
| 1 Calendar                     | + Add                              | an activity or resource |
| ) Private files                | + Introduction /                   | Edit +                  |
| Content bank                   | 🕂 🙍 Lecture 1 🖌                    |                         |
| My courses                     | Mark as done                       | Edit *                  |

## Select Feedback in Activity or Resource.

|                 | vity or resource   |               |             |                    |              |
|-----------------|--------------------|---------------|-------------|--------------------|--------------|
| Search          |                    |               |             |                    |              |
| All Activi      | ties Resources     |               |             |                    |              |
|                 | Attendance         | 6             |             | 6                  | √abc<br>√def |
| Assignment      | Register           | BigBlueButton | Book        | Chat               | Checklist    |
| 습 <b>0</b>      | ( <b>\$</b> 0)     | <b>\$</b> 0   | \$ <b>0</b> |                    | ☆ 0          |
| ?               |                    | -Ř            | <b>F</b>    |                    |              |
| Choice          | Database           | External tool | Feedback    | File               | Folder       |
| \$ <b>0</b>     |                    | ☆ 0           | ☆ Add a new |                    | ☆ 0          |
|                 | Aa                 | њр            | IMS content | H-P<br>Interactive | 1            |
| Forum           | Glossary           | H5P           | package     | Content            | Journal      |
| 6343&add=feedba | ack&section=0&sr=0 | ☆ 0           | ☆ <b>0</b>  | ☆ <b>0</b>         | ☆ 🚯          |

In **Feedback**, under the **General** section you need to fill in the **Name** which should indicate the **Course Code** and then an indicator that this is an Evaluation Form as indicated by the image below.

| 🞓 2023-05-CSC101 | 🖬 Adding a new Feedbacke                        |             |
|------------------|-------------------------------------------------|-------------|
| 嶜 Participants   |                                                 | Expand all  |
| Badges           | ▼ General                                       |             |
| Competencies     | Name OCSC 101 End of Semester Course Evaluation |             |
| 🖽 Grades         |                                                 |             |
| # Home           | Description                                     | 4 <b>-P</b> |
| 🚯 Dashboard      |                                                 |             |
| 🛗 Calendar       |                                                 |             |
| Private files    |                                                 |             |
| 🖌 Content bank   |                                                 | 4           |
| 🖻 My courses     |                                                 | ////        |

The only other section that needs to be modified is the **Availability** where the **start and end dates** need to be enabled and modified to those indicated below i.e from **24 July**, **2023 00:00 to 13 August**, **2023 00:00**.

| ▲ 2023-05-CSC101 | □ Display description on course page                                                                                                  |  |  |
|------------------|----------------------------------------------------------------------------------------------------|--|--|
| 🖀 Participants   | ✓ Availability                                                                                                    |  |  |
| Badges           | Allow answers from                                                                                                    |  |  |
| Competencies     | Allow answers from 21 $\diamond$ July $\diamond$ 2023 $\diamond$ 16 $\diamond$ 53 $\diamond$ $\stackrel{\text{def}}{\boxplus}$ Enable |  |  |
| I Grades         | Allow answers to 13 € August € 2023 € 00 € 00 € 🚔 🗹 Enable                                                                            |  |  |
| 🖀 Home           |                                                                                                    |  |  |
| Dashboard        | Question and submission settings                                                                                                    |  |  |
| 🛗 Calendar       | After submission                                                                                                    |  |  |
| Private files    | Common module settings                                                                                                    |  |  |
| ✔ Content bank   | Restrict access                                                                                                    |  |  |
| My courses       | Activity completion                                                                                                    |  |  |

Nothing else needs to be modified after the dates, hence select Save and Display.

| ▲ 2023-05-CSC101                                                                                                    | Common module settings                            |
|----------------------------------------------------------------------------------------------------|---------------------------------------------------|
| Participants                                                                                                    | ► Restrict access                                 |
| Badges                                                                                                    | Activity completion                               |
| Competencies                                                                                                    | ▶ Tags                                            |
| I Grades                                                                                                    |                                                   |
| A Home                                                                                                    | Competencies                                      |
| Dashboard     Dashboard     Dashboar | Save and return to course Save and display Cancel |
| 🛗 Calendar                                                                                                    | Required                                          |
| Private files                                                                                                    |                                                   |
| Content bank                                                                                                    |                                                   |
| r My courses                                                                                                    |                                                   |

Select **Templates** to insert the actual Course Evaluation Form.

| ☎ 2023-05-CSC101 | Home / My courses / 2023-05-CSC101 / General / CSC 101 End of Semester Course Evaluation |            |
|------------------|------------------------------------------------------------------------------------------|------------|
| 嶜 Participants   | CSC 101 End of Semester Course Evaluation                                                | <b>Q</b> - |
| Badges           | Opened: Friday, 21 July 2023, 4:53 PM                                                    |            |
| Competencies     | Closes: Sunday, 13 August 2023, 12:00 AM<br>Mark as done                                 |            |
| I Grades         | Mark as gone                                                                             |            |
| 🐔 Home           | Overview Edit questions Templates Analysis Show responses                                |            |
| Dashboard        | Overview                                                                                 |            |
| 🛗 Calendar       | Submitted answers: 0                                                                     |            |
| Private files    | Questions: 0                                                                             |            |
| ✔ Content bank   | Answer the questions                                                                     |            |
| My courses       | Course Outline                                                                           | 1          |

Under Use a template, click on Choose and you should see a template named End of Semester Course Evaluation Form Template which you should select.

| 1023-05-CSC101                                                                                                    |                                                           |
|----------------------------------------------------------------------------------------------------|-----------------------------------------------------------|
| 嶜 Participants                                                                                                    | CSC 101 End of Semester Course Evaluation                 |
| Badges                                                                                                    | Overview Edit questions Templates Analysis Show responses |
| Competencies                                                                                                    | ▼ Use a template                                          |
| I Grades                                                                                                    | Choose ¢                                                  |
| 🖀 Home                                                                                                    | Choose  Save these questions as a Public                  |
| Dashboard     Dashboard     Dashboar | End of Semester Course Evaluation Form Template           |
| 🛱 Calendar                                                                                                    | Name                                                      |
| Private files                                                                                                    | Save as new template                                      |
| -                                                                                                    |                                                           |
| ontent bank                                                                                                    | Delete template                                           |
| The My courses The My courses                                                                                                    | Export questions/ Import questions                        |

Ensure that **Delete old items** is selected in the next screen that appears and then Select **Save changes**. At this stage you are done with adding an Evaluation form to the Course.

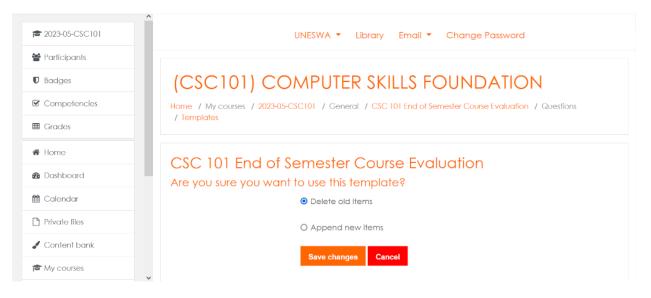

If you have other courses in Moodle, select one of them and repeat the process of adding a Course Evaluation Form. If you have a **MetaCourse**, add the Evaluation Form to the MetaCourse instead of the Courses that make up the MetaCourse.

| 🞓 2023-05-CSC101 |                       |                               |
|------------------|-----------------------|-------------------------------|
| 📽 Participants   | 💠 🔚 Announcements 🖉   | Edit •                        |
| Badges           |                       | Edit 🝷 \varTheta              |
| Competencies     |                       | Edit 👻                        |
| I Grades         | Mark as done          |                               |
| <b>∦</b> Home    |                       | Edit 👻 🛔                      |
| B Dashboard      | Mark as done          |                               |
| 🛗 Calendar       |                       | + Add an activity or resource |
| Private files    | Introduction <i>P</i> | Edit 👻                        |
| 🖌 Content bank   | 💠 🙍 Lecture 1 🖋       |                               |
| 🕿 My courses     | Mark as done          | Edit 🝷                        |

## Centre of Excellence in Learning & Teaching (CELT)